# Jak wyliczyć wymiar etatu nauczyciela?

Ponieważ wysokość wypłacanych nauczycielom pensji zależy między innymi od wymiaru etatu, dlatego szczególnie ważne jest, aby obliczając jego wymiar, opierać się na jasnych, czytelnych i sprawiedliwych zasadach.

Zagadnienie to wciąż budzi wiele wątpliwości. Nie ma bowiem konkretnych, jednoznacznych przepisów dotyczących szczegółowego wyznaczania etatów nauczycieli. Z Karty Nauczyciela wynika, że dla nauczycieli zatrudnionych w pełnym wymiarze zajęć tygodniowy obowiązkowy wymiar godzin zajęć dydaktycznych, wychowawczych i opiekuńczych, prowadzonych bezpośrednio z uczniami lub wychowankami albo na ich rzecz, ustala się na podstawie norm zawartych w art. 42, ust. 3, z zastrzeżeniem ust. 2a i 4a. Natomiast zgodnie z zapisem art. 42, ust. 7, pkt 3. tygodniowy obowiązkowy wymiar godzin zajęć nauczycieli przedmiotów w różnym wymiarze godzin **określa organ prowadzący szkołę** lub placówkę **po uzyskaniu opinii organu sprawującego nadzór pedagogiczny**. Wynika z tego, że sposób wyznaczania wymiaru etatu oraz liczby godzin ponadwymiarowych powinien być określony np. w regulaminie wynagradzania.

W poradzie przedstawimy sposób wyliczania wymiarów etatów poszczególnych nauczycieli. Naszym zdaniem przy liczeniu wymiaru etatu nauczyciela powinny być zachowane pewne logiczne zasady, które zarazem gwarantują sprawiedliwe potraktowanie wszystkich nauczycieli. Przede wszystkim należy wziąć pod uwagę:

1. Liczby godzin zajęć nauczycieli.

Trzeba pamiętać o uwzględnianiu skróconych okresów nauki niektórych oddziałów, np. klas maturalnych (zgodnie z art. 42, ust. 5b Karty Nauczyciela).

2. Liczby godzin zniżek nauczycieli.

**Zniżka** to różnica pomiędzy tygodniowym obowiązkowym wymiarem godzin zajęć (pensum) nauczyciela a wymiarem obniżonym ze względu na zajmowanie w szkole stanowiska kierowniczego lub doskonalenie się, wykonywanie pracy naukowej, prac zleconych przez organ sprawujący nadzór pedagogiczny lub organ prowadzący albo ze względu na szczególne warunki pracy nauczyciela (zgodnie z art. 42 ust 6 i 42a ust. 1 Karty Nauczyciela).

Zniżka musi być wyrażana w odniesieniu do konkretnego pensum, np. zniżki dyrektorów i wicedyrektorów szkół wyrażane są zwykle w odniesieniu do pensum 18-godzinnego, zaś kierowników świetlic w odniesieniu do pensum 26-godzinnego.

3. Pensa przypisane do zajęć prowadzonych przez nauczycieli.

**Pensum** to tygodniowa lub roczna norma godzin pełnozatrudnionego nauczyciela, która zależy od rodzaju prowadzonych przez niego zajęć. Pensum nie jest przypisane do nauczyciela, lecz do zajęć, które ten nauczyciel prowadzi. Zmiana rodzaju zajęć prowadzonych przez tego nauczyciela jest równoznaczna ze zmianą pensum, według którego nauczyciel ten rozliczany jest ze swoich obowiązków.

Na przykład, pensum zajęć języka polskiego wynosi 18 godzin tygodniowo i dlatego pełnozatrudniony nauczyciel, który uczy wyłącznie języka polskiego, jest rozliczany według pensum 18. Ten sam nauczyciel po objęciu obowiązków bibliotekarza rozliczany będzie według pensum 30, bo pełniąc obowiązki bibliotekarza należy w ramach jednego etatu przepracować 30 godzin tygodniowo.

Temu samemu nauczycielowi można przydzielić zajęcia rozliczane według różnych pensów, na przykład część obowiązków nauczyciel ten może wykonywać ucząc języka polskiego (pensum 18), a część pracując jako bibliotekarz (pensum 30).

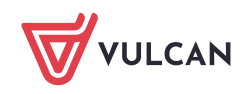

W szkole podstawowej, gimnazjum i liceum w zasadzie wszystkie przedmioty ogólnokształcące mają przypisane pensum 18 godzin tygodniowo.

Typowe pensum roczne wynosi 684 godzin (38 tygodni zajęć w roku szkolnym x 18 godzin tygodniowo).

Przedstawione poniżej zasady wyliczania wymiarów etatów nauczycieli mogą na pierwszy rzut oka wydawać się trudne. Zachęcamy jednak do przeanalizowania przedstawionych przykładów i wykonania własnych obliczeń, żeby przekonać się, że istotnie nie jest to tak bardzo skomplikowane. Ponieważ wysokość wypłacanych nauczycielom pensji zależy między innymi właśnie od wymiaru etatu, dlatego szczególnie ważne jest, by obliczając jego wymiar, opierać się na jasnych, czytelnych i sprawiedliwych zasadach.

W poradzie pośrednie wyniki obliczeń podano z dokładnością do pięciu miejsc po przecinku. Jednak do obliczeń zawsze wykorzystywano wyniki wyznaczone z dokładnością kalkulatora. W przypadku własnych przykładów zalecamy wykonywanie obliczeń na kalkulatorze i wykorzystywanie otrzymanych wyników do dalszych obliczeń bez dodatkowego zaokrąglania, czyli z dokładnością kalkulatora.

Wyliczony w ten sposób wymiar etatu nauczyciela, należy zaokrąglić do dwóch miejsc po przecinku.

## **Wyliczanie wymiarów etatów nauczycieli, którzy nie prowadzą zajęć w oddziałach mających skrócone okresy nauki**

#### Nauczyciel prowadzący zajęcia według jednego pensum

Wymiar etatu nauczyciela, który prowadzi zajęcia według jednego pensum, oblicza się dzieląc liczbę godzin tych zajęć przez przypisane do nich pensum.

#### **Przykłady**

1. Wymiar etatu bibliotekarza, któremu przydzielono 30 godzin zajęć w bibliotece (pensum 30):

$$
w_e = \frac{30}{30} = 1
$$

 $W_e$  – wymiar etatu nauczyciela

2. Wymiar etatu bibliotekarza, któremu przydzielono 16 godzin zajęć w bibliotece:

$$
w_e = \frac{16}{30} \approx 0.53333 \approx 0.53
$$

3. Wymiar etatu nauczyciela szkoły podstawowej, któremu przydzielono 21 godzin matematyki w różnych oddziałach, 1 godzinę do dyspozycji wychowawcy i 2 godziny kółka matematycznego (wszystkie zajęcia według pensum 18):

$$
w_e = \frac{21 + 1 + 2}{18} = \frac{24}{18} \approx 1,33333 \approx 1,33
$$

4. Wymiar etatu nauczyciela szkoły zaocznej, któremu przydzielono 725 godzin zajęć rozliczanych według pensum 648 godzin rocznie:

$$
w_e\,=\,\frac{725}{648}\,\approx\,1{,}11882\approx 1{,}12
$$

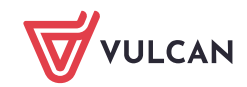

Wymiary etatów nauczycieli prowadzących zajęcia i mających zniżki rozliczane według tego samego pensum

Podczas wyliczania wymiaru etatu nauczyciela, któremu przysługuje zniżka, należy ustalić wielkość tej zniżki, a następnie uwzględnić ją w obliczeniach tak samo jak godziny zajęć.

## **Przykłady**

1. Zniżka dyrektora gimnazjum, który musi obowiązkowo przeprowadzić z uczniami 3 godziny zajęć tygodniowo, wynosi 15 godzin  $(18 - 3 = 15)$ .

Jeśli ma on w ciągu tygodnia 5 godzin języka polskiego, to wymiar jego etatu z uwzględnieniem zniżki wynosi:

$$
w_e = \frac{15+5}{18} = \frac{20}{18} \approx 1,11111 \approx 1,11
$$

przy czym na samą zniżkę przypada  $\frac{15}{12}$  $\frac{13}{18} \approx 0.83$  etatu.

2. Zniżka kierownika świetlicy, który musi obowiązkowo przeprowadzić z podopiecznymi 18 godzin zajęć w świetlicy, wynosi 8 godzin (26-18=8).

Jeśli ma on w ciągu tygodnia 20 godzin zajęć, to wymiar jego etatu z uwzględnieniem zniżki wynosi:

$$
w_e = \frac{8+20}{26} = \frac{28}{26} \approx 1,07692 \approx 1,08
$$

przy czym na samą zniżkę przypada $\frac{8}{26} \approx 0.31$  etatu.

#### Wymiary etatów nauczycieli prowadzących zajęcia i mających zniżki rozliczane według różnych pensów

Wyliczanie wymiarów etatów nauczycieli prowadzących zajęcia według różnych pensów polega na dodawaniu wymiarów etatów realizowanych według każdego pensum.

## **Przykłady**

1. Wymiar etatu nauczyciela, któremu przydzielono 9 godzin zajęć języka polskiego (pensum 18) i 15 godzin zajęć bibliotekarza (pensum 30):

$$
w_e = \frac{9}{18} + \frac{15}{30} = 0.5 + 0.5 = 1
$$

2. Wymiar etatu nauczyciela, któremu przydzielono 15 godzin historii (pensum 18) i 10 godzin zajęć w świetlicy (pensum 26):

$$
w_e = \frac{15}{18} + \frac{10}{26} \approx 1,21795 \approx 1,22
$$

3. Wymiar etatu dyrektora szkoły, który oprócz 13 godzin zniżki (pensum 18) wykonuje 10 godzin obowiązków pedagoga (pensum 20):

$$
w_e = \frac{13}{18} + \frac{10}{20} \approx 1,22222 \approx 1,22
$$

Jeżeli dyrektor szkoły – w celu wykonania pełnego wymiaru etatu – oprócz zniżki realizuje tylko 5 godzin obowiązków pedagoga szkolnego (pensum 20), to jego zniżka wynosi:  $1 - \frac{5}{3}$  $\frac{5}{20} = 0.75$  etatu, a nie  $\frac{13}{18} \approx 0.72$  etatu

4. Wymiar etatu nauczyciela szkoły zawodowej, któremu przydzielono 12 godzin zajęć teoretycznych (pensum 18) i 15 godzin zajęć praktycznych (pensum 22):

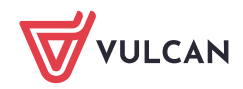

$$
w_e = \frac{12}{18} + \frac{15}{22} \approx 1,34848 \approx 1,35
$$

5. Wymiar etatu nauczyciela zespołu szkół, któremu przydzielono 15 godzin matematyki w szkole dla młodzieży (pensum 18) i 243 godziny zajęć tego samego przedmiotu w szkole zaocznej (pensum 648):

$$
w_e = \frac{15}{18} + \frac{243}{648} \approx 1,20833 \approx 1,21
$$

## **Wyliczanie wymiarów etatów nauczycieli prowadzących zajęcia, które nie odbywają się przez cały okres nauki w roku szkolnym**

Zgodnie z art. 42 ust. 5b Karty Nauczyciela oraz zasadami wynagradzania nauczycieli podczas ustalania wymiaru zajęć nauczyciela należy uwzględniać sytuacje, gdy liczba godzin niektórych zajęć ulega zmianie w czasie roku szkolnego, np. w wyniku krótszego okresu nauki w klasach maturalnych. W tym wypadku wymiary etatów nauczycieli wyraża się w ujęciu średniorocznym, czyli z uwzględnieniem krótszych okresów wykonywania niektórych zajęć.

Wymiar etatu przypadający na zajęcia nauczyciela w oddziale, który ma skrócony okres nauki, oblicza się według wzoru:

$$
w_e = \frac{l_t \times w_s}{p}
$$

gdzie:

 $l_t$  – tygodniowa liczba godzin zajęć

w<sub>s</sub> – współczynnik skrócenia okresu nauki

 $p-pensum zajeć$ 

Współczynnik skrócenia okresu nauki określa, jaką część pełnego okresu nauki stanowi okres nauki oddziału.

$$
w_s = \frac{[liczba\,tygodni\,nauki\,oddzialu]}{[liczba\,tygodni\,nauki]}
$$

W przypadku oddziałów maturalnych, w których nauka trwa 30 tygodni, współczynnik ten wynosi:

$$
w_s = \frac{30}{38} \approx 0.78947
$$

## **Przykłady**

- 1. Wymiar etatu nauczyciela liceum ogólnokształcącego, który ma 15 godzin tygodniowo w klasach, których okres nauki nie jest skrócony oraz 5 godzin w klasie maturalnej (wszystkie lekcje według pensum 18):
	- Współczynnik skrócenia nauki w klasie maturalnej:

$$
w_{s2} = \frac{30}{38} \approx 0.78947
$$

**Wymiar etatu nauczyciela:** 

$$
w_e = \frac{15 + 5 \times 0.78947}{18} \approx 1.05263 \approx 1.05
$$

2. Wymiar etatu nauczyciela zespołu szkół, który ma następujące zajęcia rozliczane według pensum 18:

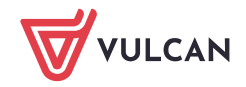

- 11 godzin w klasach, których okres nauki nie jest skrócony,
- 8 godzin w klasach, które odbywają czterotygodniową praktykę,
- 7 godzin lekcji w klasach zdających maturę.

### Obliczenia:

Współczynnik skrócenia nauki w klasach odbywających praktykę:

$$
w_{s1} = \frac{34}{38} \approx 0.89473
$$

Współczynnik skrócenia nauki w klasie maturalnej:

$$
w_{s2} = \frac{30}{38} \approx 0.78947
$$

**Wymiar etatu nauczyciela:** 

$$
w_e = \frac{11 + 8 \times 0.89473 + 7 \times 0.78947}{18} \approx 1.31579 \approx 1.32
$$

- 3. Wymiar etatu nauczyciela zespołu szkół, który ma następujące zajęcia:
	- 10 godzin w klasach, których okres nauki nie jest skrócony (pensum 18),
	- 3 godziny w klasach, które odbywają czterotygodniową praktykę (pensum 18);
	- 6 godzin w klasach maturalnych (pensum 18);
	- 275 godzin rocznie w szkole zaocznej (pensum 648).

Obliczenia:

Współczynnik skrócenia nauki w klasach odbywających praktykę:

$$
w_{s1} = \frac{34}{38} \approx 0.89473
$$

Współczynnik skrócenia nauki w klasie maturalnej:

$$
w_{s2} = \frac{30}{38} \approx 0.78947
$$

Wymiar etatu wynikający z godzin rozliczanych według pensum 18:

$$
w_{e1} = \frac{10 + 3 \times 0.89473 + 6 \times 0.78947}{18} \approx 0.96784
$$

Wymiar etatu wynikający z godzin rozliczanych według pensum 648:

$$
w_{e2} = \frac{275}{648} \approx 0.42438
$$

**Całkowity wymiar etatu nauczyciela:** 

 $W_e = 0.96784 + 0.42438 = 1.39222 \approx 1.39$ 

## **Zmiana tygodniowej liczby godzin w czasie roku szkolnego**

Zdarza się, że tygodniowa liczba godzin zajęć zmienia się w trakcie roku szkolnego, np. w pierwszym półroczu oddział ma 1 godzinę historii tygodniowo, a w drugim półroczu - 2 godziny. W takich wypadkach należy wyliczyć średnioroczną liczbę godzin przedmiotu.

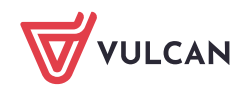

Jeśli zmiana liczby godzin następuje po pierwszym semestrze, to wystarczy wyznaczyć **średnią arytmetyczną z tygodniowych liczb godzin** w każdym semestrze.

W bardziej skomplikowanych wypadkach trzeba wykonać obliczenia, w których każdy okres, w którym obowiązuje inna liczba godzin, traktowany jest jako odrębny skrócony okres nauki.

## **Przykłady**

1. Średnioroczna liczbę godzin informatyki, która w oddziale jest realizowana tylko w drugim semestrze w wymiarze 2 godzin tygodniowo:

 $0 + 2$  $\frac{1}{2}$  = 1

- 2. Średnioroczna liczba godzin matematyki, która w oddziale jest realizowana następująco:
	- przez pierwsze 15 tygodni roku szkolnego 4 godziny tygodniowo,
	- przez kolejne 4 tygodnie 0 godzin, bo oddział ma praktykę zawodową,
	- przez pozostałe 19 tygodni nauki 3 godziny matematyki tygodniowo.

## Obliczenia:

Obliczamy średnioroczne liczby godzin dla każdego okresu, mnożąc tygodniową liczbę godzin w danym okresie przez współczynnik skrócenia okresu nauki.

Średnioroczna liczba godzin matematyki dla pierwszych 15 tygodni:

$$
4 \times \frac{15}{38} \approx 1,57895
$$

Średnioroczna liczba godzin matematyki dla końcowych 19 tygodni:

$$
3 \times \frac{19}{38} = 1.5
$$

Średnioroczna liczba godzin matematyki:

 $1,57895 + 1.5 = 3.07895 \approx 3.08$ 

W poradzie pośrednie wyniki obliczeń podano z dokładnością do pięciu miejsc po przecinku. Jednak do obliczeń zawsze wykorzystywano wyniki wyznaczone z dokładnością kalkulatora.

W przypadku własnych przykładów zalecamy wykonywanie obliczeń na kalkulatorze i wykorzystywanie otrzymanych wyników do dalszych obliczeń bez dodatkowego zaokrąglania, czyli z dokładnością kalkulatora.

Wyliczony w ten sposób wymiar etatu nauczyciela, należy zaokrąglić do dwóch miejsc po przecinku.

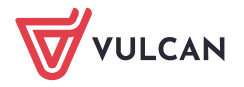